## Cheatography

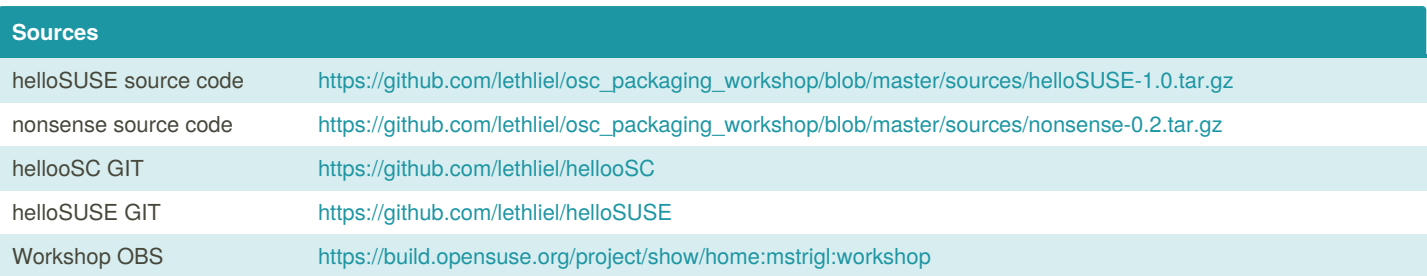

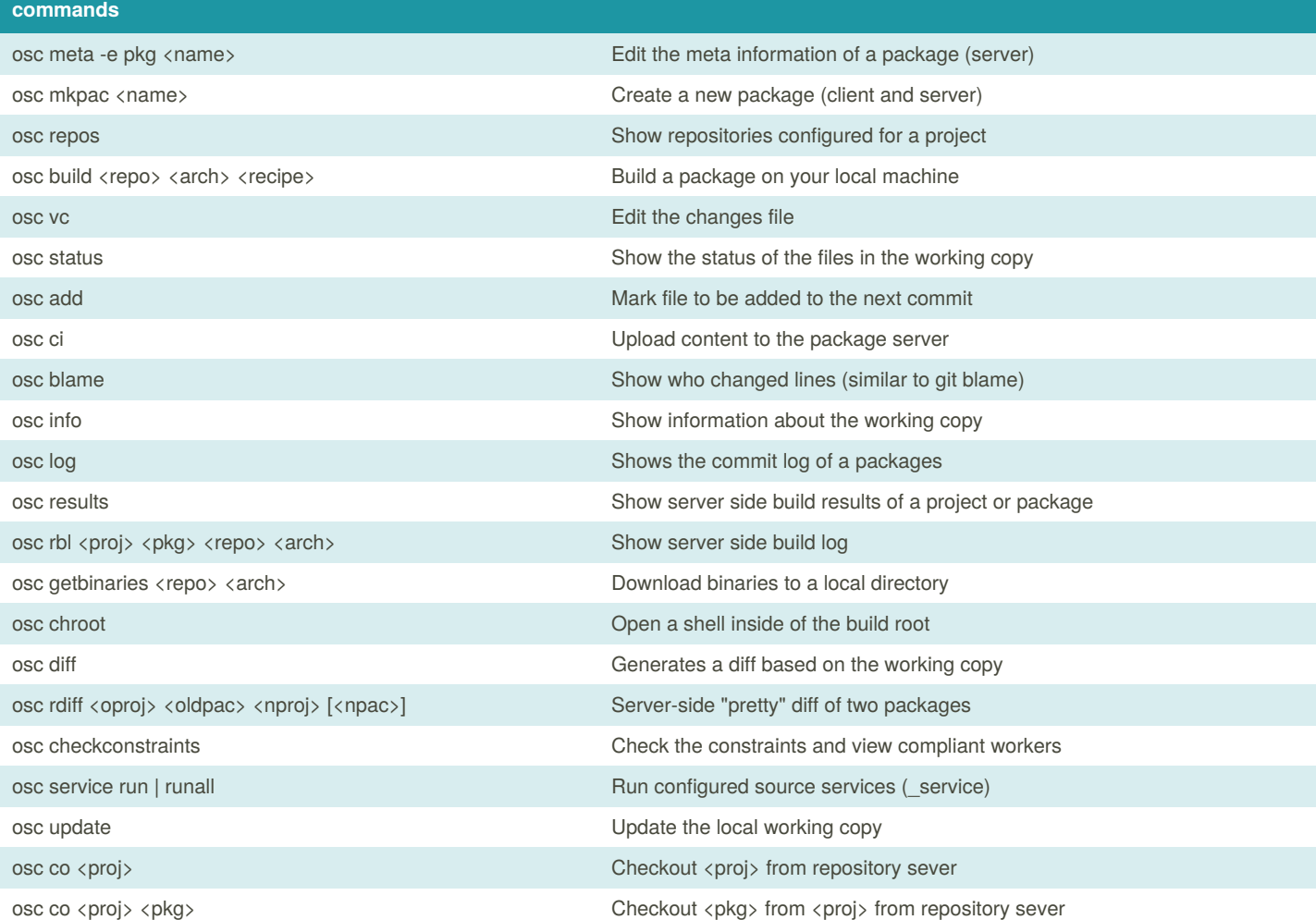

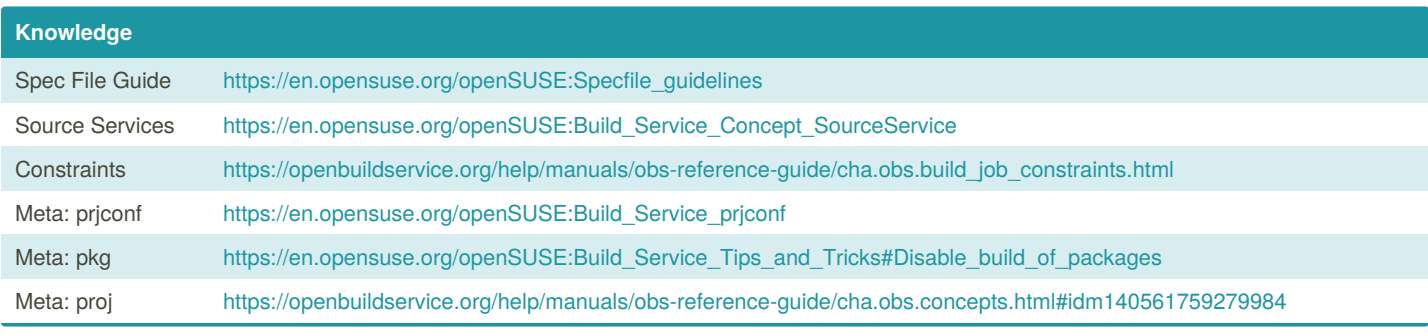

By **lethliel** (lethliel) [cheatography.com/lethliel/](http://www.cheatography.com/lethliel/) Published 22nd May, 2019. Last updated 22nd May, 2019. Page 1 of 2.

Sponsored by **CrosswordCheats.com** Learn to solve cryptic crosswords! <http://crosswordcheats.com>

## Cheatography

## From source to the package Workshop Cheat Sheet by lethliel [\(lethliel\)](http://www.cheatography.com/lethliel/) via [cheatography.com/82850/cs/19672/](http://www.cheatography.com/lethliel/cheat-sheets/from-source-to-the-package-workshop)

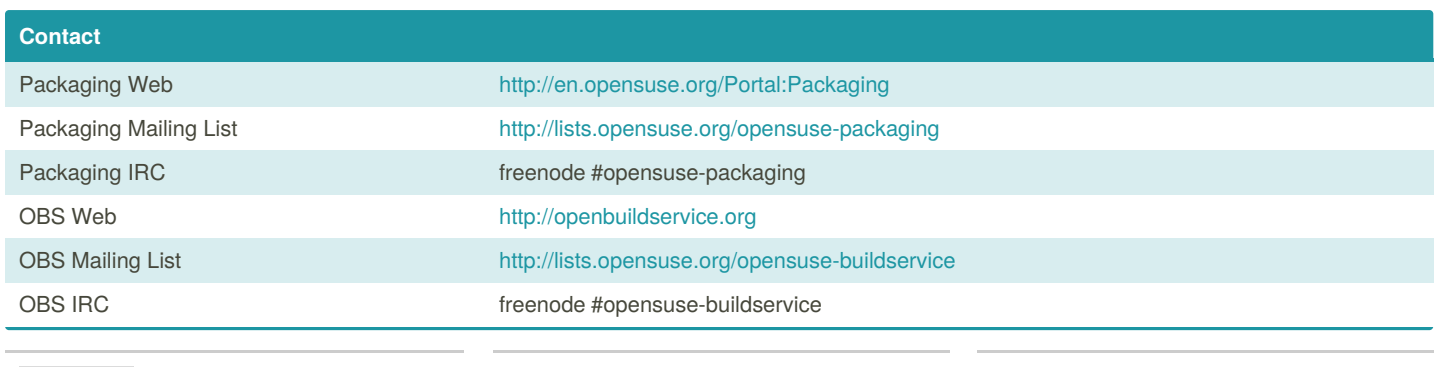

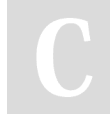

By **lethliel** (lethliel) [cheatography.com/lethliel/](http://www.cheatography.com/lethliel/)

Published 22nd May, 2019. Last updated 22nd May, 2019. Page 2 of 2.

Sponsored by **CrosswordCheats.com** Learn to solve cryptic crosswords! <http://crosswordcheats.com>